## Package 'erratum'

January 3, 2022

<span id="page-0-0"></span>Title Handle Error and Warning Messages

Version 2.2.0

Description Elegantly handle error and warning messages.

License AGPL-3

Encoding UTF-8

RoxygenNote 7.1.2

Imports R6, rlang

Suggests testthat, covr

Config/testthat/edition 3

BugReports <https://github.com/devOpifex/erratum/issues/>

NeedsCompilation no

Author John Coene [aut, cre], Opifex [cph] Maintainer John Coene <john@opifex.org> Repository CRAN Date/Publication 2022-01-03 21:40:02 UTC

## R topics documented:

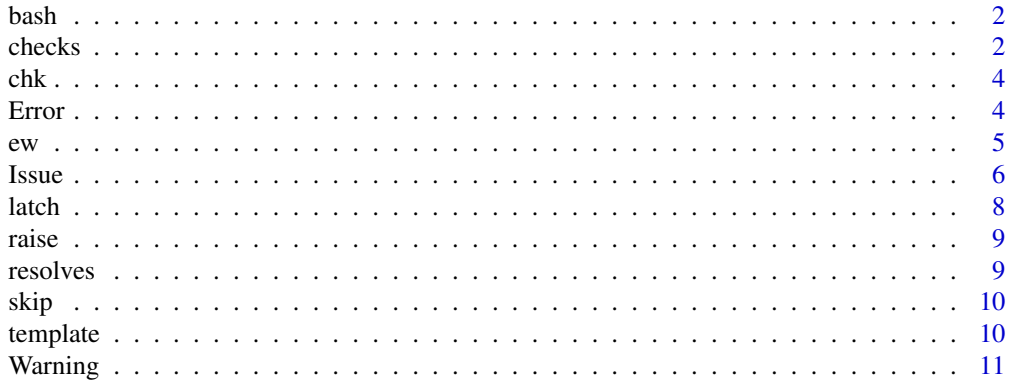

#### <span id="page-1-0"></span>**Index** [12](#page-11-0)

bash *Take a Bash*

#### Description

Equivalent to [tryCatch\(\)](#page-0-0).

#### Usage

bash(expr, e = NULL, w = NULL)

#### Arguments

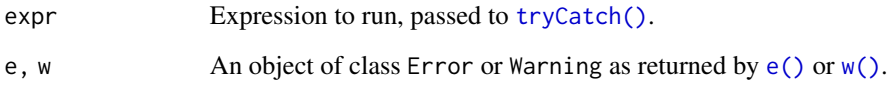

#### Examples

```
safe_log <- function(x){
result \leftarrow bash(log(x))if(is.e(result))
   stop(result$stop())
return(result)
}
if(interactive())
 safe_log("a")
```
checks *Check*

#### <span id="page-1-1"></span>Description

Check whether an object is an error or a warning.

#### checks 3

#### Usage

```
is.e(obj)
## Default S3 method:
is.e(obj)
## S3 method for class 'err'
is.e(obj)
is.w(obj)
## Default S3 method:
is.w(obj)
## S3 method for class 'err'
is.w(obj)
is.problem(obj)
```
#### Arguments

obj Object to check.

#### Value

A boolean value.

### Functions

- is.e: Whether the object is an error.
- is.w: Whether the object is a warning.
- is.problem: Whether the object is an error or a warning.

#### Examples

```
err <- e("Whoops!")
is.e(err)
is.w(err)
```
<span id="page-3-0"></span>

Checks individual objects.

#### Usage

chk(obj)

## Default S3 method: chk(obj)

## S3 method for class 'err' chk(obj)

### Arguments

obj Object to check.

#### Details

Runs [warning\(\)](#page-0-0) or [stop\(\)](#page-0-0) where necessary.

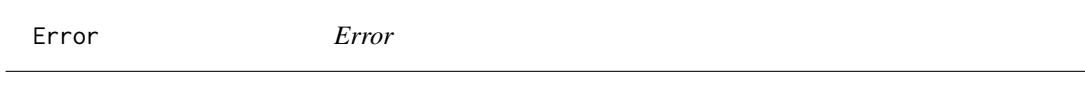

#### Description

Error Error

#### Super class

[erratum::Issue](#page-0-0) -> Error

#### Methods

Public methods:

- [Error\\$new\(\)](#page-3-1)
- [Error\\$stop\(\)](#page-4-2)
- [Error\\$fatal\(\)](#page-4-3)
- <span id="page-3-1"></span>• [Error\\$clone\(\)](#page-4-4)

#### <span id="page-4-0"></span>Method new():

*Usage:*

Error\$new(obj)

*Arguments:*

obj A character string or an object of class error, or warning.

type Type of message.

*Details:* Initialise

<span id="page-4-2"></span>Method stop():

*Usage:* Error\$stop() *Details:* Stop

Analogous to [stop\(\)](#page-0-0)

<span id="page-4-3"></span>Method fatal():

*Usage:* Error\$fatal() *Details:* Fatal Analogous to [stop\(\)](#page-0-0)

<span id="page-4-4"></span>Method clone(): The objects of this class are cloneable with this method.

*Usage:* Error\$clone(deep = FALSE) *Arguments:* deep Whether to make a deep clone.

ew *Handlers*

#### <span id="page-4-1"></span>Description

Handle errors and warnings.

#### Usage

e(obj)

w(obj)

#### Arguments

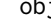

obj A character string or an object of class error, or warning.

**6** Issue

#### Examples

```
err <- e("Something went wrong")
foo \le function(x){
 if(is.character(x))
  return(err)
log(x)
}
foo("a")
```
Issue *Core Class*

#### Description

Core class to create and handle issues.

#### Active bindings

rule Rules to perform checks, must be functions that accept a single argument and return a boolean.

message The message (warning or error).

- call Expression or function (as string) that led to the issue.
- raiser Function to run when the raise method is called. By default the error uses stop() and warning uses warning(). The function must accept a single argument: the error message (character vector).

#### Methods

#### Public methods:

- [Issue\\$new\(\)](#page-3-1)
- [Issue\\$print\(\)](#page-6-0)
- [Issue\\$return\(\)](#page-6-1)
- [Issue\\$addRule\(\)](#page-6-2)
- [Issue\\$check\(\)](#page-6-3)
- [Issue\\$raise\(\)](#page-6-4)
- [Issue\\$clone\(\)](#page-4-4)

#### Method new():

*Usage:*

Issue\$new(obj, type = c("error", "warning"))

*Arguments:*

obj A character string or an object of class error, or warning.

<span id="page-5-0"></span>

#### <span id="page-6-5"></span>**Issue** 7

type Type of message. *Details:* Initialise

### <span id="page-6-0"></span>Method print():

*Usage:*

Issue\$print() *Details:* Print Print message of error or warning.

#### <span id="page-6-1"></span>Method return():

*Usage:* Issue\$return(n = 1) *Arguments:* n the number of generations to go back, passed to [parent.frame\(\)](#page-0-0). *Details:* Return Returns self from parent function.

#### <span id="page-6-2"></span>Method addRule():

*Usage:* Issue\$addRule(fn) *Arguments:* fn Function defining rule, must accept a single argument and return a boolean. *Details:* Add a rule

### <span id="page-6-3"></span>Method check():

*Usage:* Issue\$check(obj) *Arguments:* obj Object to check by rules *Details:* Add a predicate

#### <span id="page-6-4"></span>Method raise():

*Usage:* Issue\$raise(fn = NULL) *Arguments:* fn A function to use to raise the issue. *Details:* Raise error or warning

Method clone(): The objects of this class are cloneable with this method.

*Usage:* Issue\$clone(deep = FALSE) *Arguments:* deep Whether to make a deep clone.

<span id="page-7-0"></span>

Latch an error or a warning to an object to indicate an issue associated with it. These can later be checked with [is.e\(\)](#page-1-1) and [is.w\(\)](#page-1-1), and can also be [resolve\(\)](#page-8-1).

#### Usage

```
latch.e(obj, error)
latch.w(obj, warning)
unlatch(obj)
```
#### Arguments

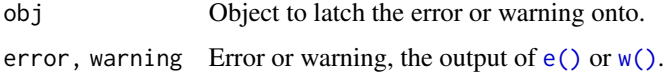

#### Functions

- latche and latchw: latch an error or a warning.
- unlatch: unlatch any error or warning.

#### Examples

```
x \le -1problematic <- latch.e(x, e("Not right"))
is.e(problematic)
do_sth_with_x <- function(x){
resolve(x)
x + 1
}
if(interactive()){
do_sth_with_x(x)
do_sth_with_x(problematic)
}
unlatch(problematic)
```
<span id="page-8-0"></span>

Set raise method globally, every subsequent raise method will make use of this function.

#### Usage

raise.e(fn = NULL) raise.w(fn = NULL)

#### Arguments

fn Function to run when the raise method is called. By default the error uses stop() and warning uses warning(). The function must accept a single argument: the error message (character vector).

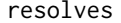

resolves *Resolve Errors and Warnings*

#### <span id="page-8-1"></span>Description

Resolve Errors and Warnings

#### Usage

```
resolve(...)
```
defer\_resolve(...)

#### Arguments

... Objects to check, if any of them is an Error then [stop\(\)](#page-0-0) is called, if any are Warnings then [warning\(\)](#page-0-0) is called.

#### Details

Objects passed are evalutated in order.

#### Value

Invisiby returns NULL

Skip the rest of the function; calls [return\(\)](#page-0-0) in the parent function if any object is an error or (optionally) a warning.

#### Usage

 $skip(..., w = FALSE)$ 

#### Arguments

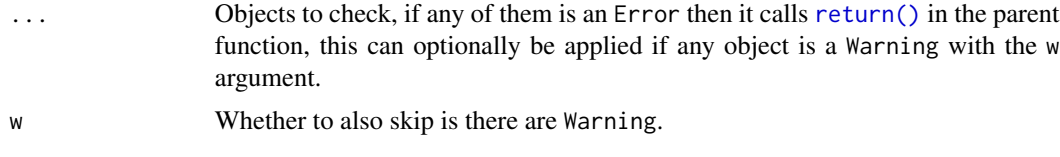

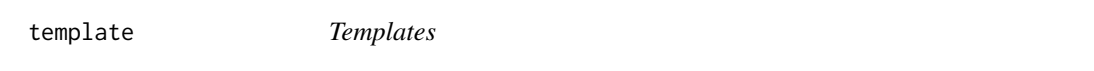

#### Description

Define error and warning templates.

#### Usage

template.e(pat = "%s")

template.w(pat = "%s")

#### Arguments

pat Pattern to use, must include %s, forwarded to [sprintf\(\)](#page-0-0).

#### Examples

```
msg <- "Something's wrong"
# default
e(msg)
# template
template.e("Whoops: %s - sorry!")
e(msg)
```
#### <span id="page-9-0"></span>skip *Skip*

#### <span id="page-10-0"></span>Warning the contract of the contract of the contract of the contract of the contract of the contract of the contract of the contract of the contract of the contract of the contract of the contract of the contract of the co

# reset template.e()

Warning *Error* Description Error Error Super class [erratum::Issue](#page-0-0) -> Warning

#### Methods

Public methods:

- [Warning\\$new\(\)](#page-3-1)
- [Warning\\$warn\(\)](#page-10-1)
- [Warning\\$clone\(\)](#page-4-4)

#### Method new():

*Usage:*

Warning\$new(obj)

*Arguments:*

obj A character string or an object of class error, or warning.

type Type of message.

*Details:* Initialise

#### <span id="page-10-1"></span>Method warn():

*Usage:* Warning\$warn() *Details:* Warn Analogous to [warning\(\)](#page-0-0)

Method clone(): The objects of this class are cloneable with this method.

*Usage:* Warning\$clone(deep = FALSE)

*Arguments:*

deep Whether to make a deep clone.

# <span id="page-11-0"></span>Index

```
bash, 2
checks, 2
chk, 4
defer_resolve (resolves), 9
e (ew), 5
e(), 2, 8
erratum::Issue, 4, 11
Error, 4
ew, 5
is.e (checks), 2
is.e(), 8
is.problem (checks), 2
is.w (checks), 2
is.w(), 8
Issue, 6
latch, 8
parent.frame(), 7
raise, 9
resolve (resolves), 9
resolve(), 8
resolves, 9
return(), 10
skip, 10
sprintf(), 10
stop(), 4, 5, 9
template, 10
tryCatch(), 2
unlatch (latch), 8
w (ew), 5
w(), 2, 8
Warning, 11
warning(), 4, 9, 11
```